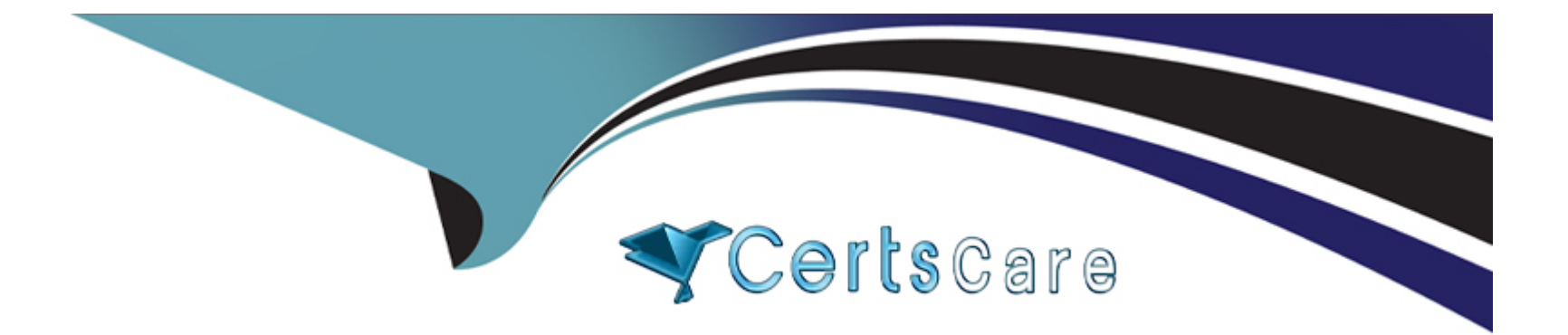

# **Free Questions for CRT-450 by certscare**

# **Shared by Rowe on 06-06-2022**

**For More Free Questions and Preparation Resources**

**Check the Links on Last Page**

### **Question 1**

#### **Question Type: MultipleChoice**

The Job Application c custom object has a field that is a Master-Detail relationship to the Contact object, where the Contact object is the Master. As part of a feature implementation, a developer needs to retrieve a list containing all Contact records where the related Account Industry is 'Technology' while also retrieving the contact's Job\_Application\_\_c records.

Based on the object's relationships, what is the most efficient statement to retrieve the list of contacts?

#### **Options:**

```
A- [SELECT Id, (SELECT Id FROM Job_Applications_r) FROM Contact WHERE
Account.Industry = 'Technology'];
```

```
B- [SELECT Id, (SELECT Id FROM Job Applications r) FROM Contact WHERE
Accounts.Industry = 'Technology'];
```

```
C- [SELECT Id, (SELECT Id FROM Job_Applications_c) FROM Contact WHERE
Accounts.Industry = 'Technology'];
```

```
D- [SELECT Id, (SELECT Id FROM Job_Application_c) FROM Contact WHERE
Account.Industry = 'Technology'];
```
#### **Answer:**

### **Question 2**

#### **Question Type: MultipleChoice**

Universal Containers (UC) uses a custom object called Vendor. The Vendor custom object has a master-detail relationship with the standard Account object.

Based on some internal discussions, the UC administrator tried to change the master-detail relationship to a lookup relationship, but was not able to do so.

What is a possible reason that this change was not permitted?

#### **Options:**

- **A-** The Account object does not allow changing a field type for a custom field.
- **B** The organization wide default for the Vendor object is Public Read/Write.
- **C-** The Account object has a roll-up summary field on the Vendor object.
- **D-** Some of the Vendor records have null for the Account field.

 $\mathcal{C}$ 

# **Question 3**

#### **Question Type: MultipleChoice**

A developer Edition org has five existing accounts. A developer wants to add 10 more accounts for ...

The following code is executed in the Developer Console using the Executor Anonymous window:

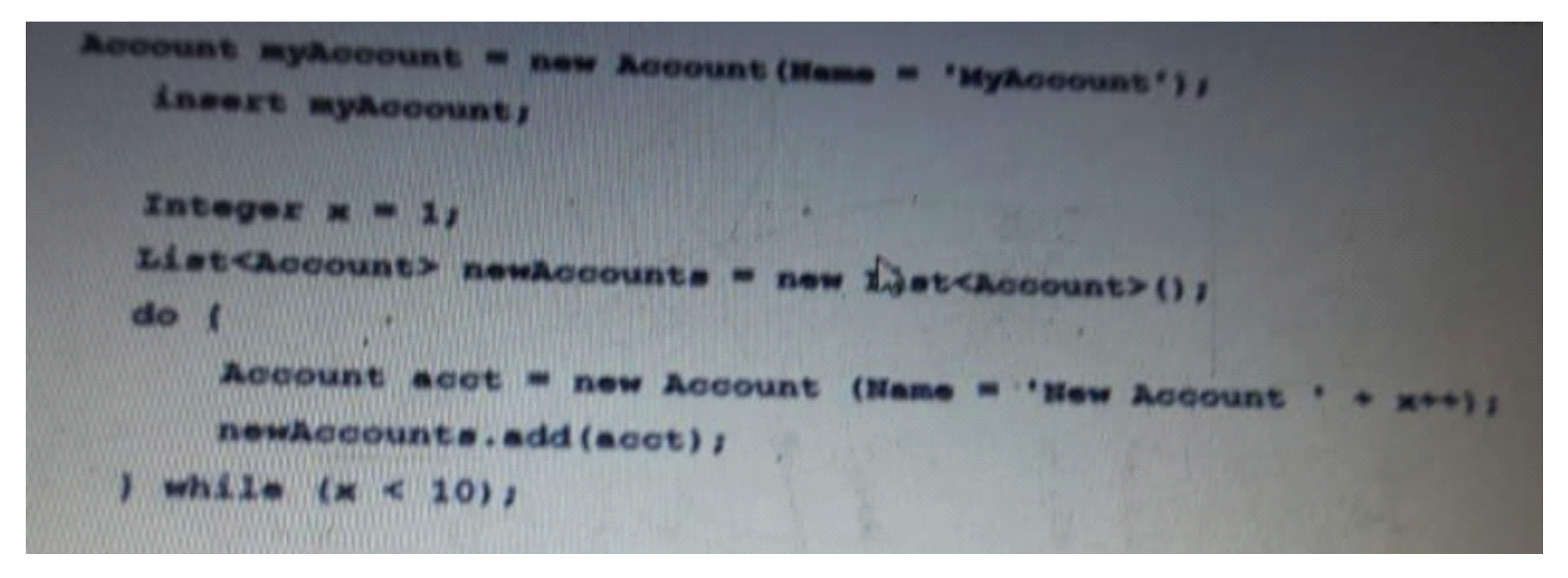

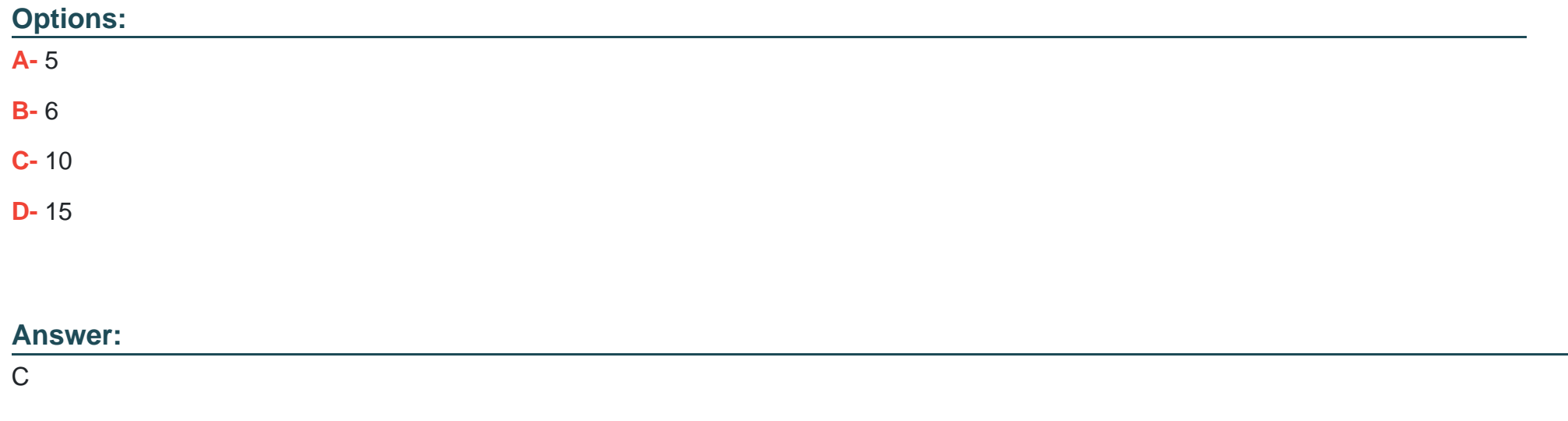

## **Question 4**

**Question Type: MultipleChoice**

Which two sfdx commands can be used to add testing data to a Developer sandbox?

#### **Options:**

- **A-** Forced: data:bulk:upsert
- **B-** Forced: data: object :upsert
- **C-** Forced: data: tree: upsert
- **D-** Forced: data:async:upsert

#### **Answer:**

A, C

# **Question 5**

**Question Type: MultipleChoice**

A developer must create a CreditcardPayment class that provides an implementation of an existing Payment class. Public virtual class Payment { public virtual void makePayment(Decimal amount) { /\*implementation\*/ } } Which is the correct implementation?

#### **Options:**

}

**A-** Public class CreditcardPayment extends Payment {

public override void makePayment(Decimal amount) { /\*implementation\*/ }

**B- Public class CreditCardPayment implements Payment {** public virtual void makePayment(Decimal amount) { /\*implementation\*/ } }

```
C- Public class CreditCardPayment extends Payment {
public virtual void makePayment(Decimal amount) { /*implementation*/ }
}
```

```
D- Public class CreditCardPayment implements Payment {
public override void makePayment(Decimal amount) { /*Implementation*/ }
}
```
#### **Answer:**

A

### **Question 6**

**Question Type: MultipleChoice**

A developer needs to update an unrelated object when a record gets saved. Which two trigger types should the developer create?

#### **Options:**

- **A-** After insert
- **B** After update
- **C-** Before update
- **D-** Before insert

#### **Answer:**

C, D

To Get Premium Files for CRT-450 Visit

[https://www.p2pexams.com/products/crt-45](https://www.p2pexams.com/products/CRT-450)0

For More Free Questions Visit [https://www.p2pexams.com/salesforce/pdf/crt-45](https://www.p2pexams.com/salesforce/pdf/crt-450)0